## ■ Kore.One

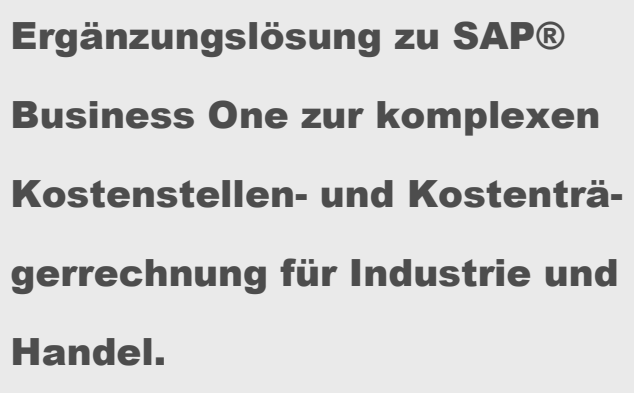

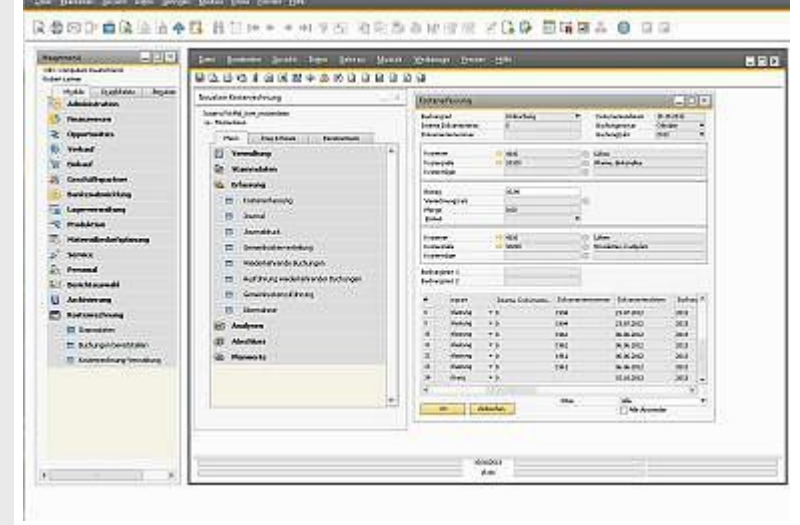

#### Überblick

Oftmals reicht es insbesondere bei kleineren Handelsbetrieben aus, wenn man neben der Finanz- und Anlagenbuchhaltung noch ein wenig mehr anbieten kann. Eine Profitcenterrechnung, wie sie in SAP Business One integriert ist, zum Beispiel.

Was aber, wenn die Anforderungen in Richtung "Budgetierung", "Gemeinkostenverteilung", "innerbetriebliche Leistungsverrechnung" und/oder "Kostenträgerrechnung" gehen? Oder erhaltene Leistungen den Kosten gegenübergestellt werden sollen?

Dann wird schon eine professionelle Kostenrechnung wie unser Business One Add-on Kore.One benötigt!

Die in Business One vorhandenen Felder "Profitcenter" und "Projekt" werden in der Kore.One zusätzlich als "Kostenstelle" bzw. "Kostenträger" interpretiert. Somit bleiben die von Business One gebotenen Möglichkeiten und Auswertungen uneingeschränkt bestehen.

Gleichzeitig dienen diese Angaben der Weiterverarbeitung in der Kostenrechnung. Dort können dann ergänzende Buchungen vorgenommen, Regeln für die Gemeinkostenverteilung hinterlegt, Daten aus Novaline Personal Abrechnung (Personal.One) hinzugefügt und z.B. ein BAB erstellt werden.

Eine "richtige" Kosten- und Leistungsrechnung eben!

- Buchungsübernahme aus SAP Business One
- benutzerorientierter flexibler Aufbau
- Innerbetriebliche Leistungsverrechnung
- Gemeinkostenverteilung bzw. Gemeinkostenzuführung
- Gemeinkostenverteilung auf Gemeinkostenstellen
- Budgetierung von Plankosten auf Kostenstellen und Kostenträger
- Kostenarten, Kostenstellen, Kostenträger, Kostengruppen
- **Datenexportfunktionen**
- GoBD-konform

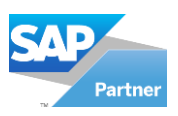

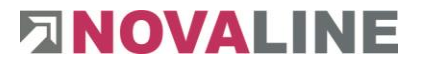

### ■ Leistungsmerkmale Kore.One ■

#### **Systemvoraussetzungen / Allgemein**

- Client: Windows  $8.1^\circ$ ,  $10^\circ$ ,  $11^\circ$
- Server: Windows 2012<sup>©</sup>, 2016<sup>©</sup>, 2019<sup>©</sup>, 2022<sup>©</sup>
- Datenbank: MS SQL-Server 2014<sup>©</sup>, 2016<sup>©</sup>, 2017<sup>©</sup>, 2019<sup>©</sup>
- Multiusing, Multitasking / datenbankbasierend
- Microsoft-Office-Kompatibilität<sup>1</sup>
- **■** mehrfirmenfähig bis max. 9999 Firmen
- netzwerkfähig
- Datenarchivierung gem. GoBD

#### **Kostenstellenrechnung**

- Kostenstellentypen: Hauptkostenstellen, Hilfskostenstellen (Hilfsbetriebe), Gemeinkostenstellen, Sammelkostenstellen zur Kostenanalyse verschiedener Unternehmensbereiche und des Gesamtunternehmens
- Kostenstellenübersichten am Bildschirm mit Periodensalden und Einzelübersichten
- Kostenarten mit Parametern für Kostenstellen und Kostenträger, Erlös- und Kostenzuordnung, Mengenverwaltung und Einzelschreibung
- Kostengruppen für Summenbildung bei Kostenarten
- **E** Zwischensummen für die Zusammenfassung von Kostengruppen
- Speicherung fester wiederkehrender Buchungen
- Übernahme der Daten aus SAP Business One und Novaline Personal.One
- Übernahme aus Fremdsoftware (ASCII)
- Kostenstellenlisten / Kostengruppenlisten und Cheflisten selektierbar
- Auswertungen mit Kostenstellen, Kostenarten, Kostengruppen, Kostengruppen-Zwischensummen, Einzelschreibungen
- **Budgetwerte**
- Verrechnungskostenarten mit beliebig vielen Verrechnungssätzen je Kostenart und Aufteilung zu Gegen-Kostenart, Kostenstelle, Kostenträger
- Speicherung fester wiederkehrender Buchungen und automatische Durchführung
- Buchungsprogramm für Be- und Entlastungen sowie Umbuchungen
- Verrechnung zwischen Haupt- und Hilfskostenstellen (Hilfsbetrieben), Hilfs- und Gemeinkostenstellen

#### **Gemeinkostenverteilung für Kostenstellen**

- bis zu 99 Kostenverteilsätze je Gemeinkostenstelle
- Aufteilung in bis zu 9 Verteilstufen
- Verteilbezugsgrößen = Kostenarten, Kostengruppen, Kostengruppenzwischensummen
- Differenzierung zwischen abgebender und empfangender Kostenart

#### **Verteilungsverfahren**

- dynamische Gemeinkostenverteilung mit periodischer Verteilung der gesamten Gemeinkosten
- statische Prozentverteilung mit Über- und Unterdeckungsverwaltung
- feste Betragsverteilung nach variablen Bezugsgrößen
- Kostenzuführung über angefallene Mengen (z. B. Stunden) mit festem Gemeinkostensatz und Rückrechnung von Über- und Unterdeckungen
- Wechsel der Verteilungsverfahren bei jedem Verteilersatz

#### **Empfangsbereiche der Gemeinkostenverteilung**

- Auswahl von Kostenstellen
- alle Hauptkostenstellen und Hilfskostenstellen

#### **Kostenträgerrechnung**

- Kostenträgertypen: Hauptkostenträger, Sammelkostenträger zur Abteilungs-, Bereichs- und Unternehmensbeurteilung und Hierarchiebildung
- automatische Zuführung von Kosten und Erlösen über Kostenartensteuerung
- Übernahme der Daten aus SAP Business One und Novaline Personal.One
- Buchungsprogramm für Be- und Entlastungen sowie Umbuchungen
- Kostenträgerliste mit und ohne Kostenstellen
- Auswertung mit Kostengruppen
- **■** Budgetierung mit Soll-/Ist-Vergleich
	- **E** Gemeinkostenverteilung für Kostenträger
	- Verteilungsverfahren wie bei den Kostenstellen

1 = zertifizierter Microsoft Office-Partner

© = eingetragenes Warenzeichen der Microsoft-Corporation

#### Stand: 03/2022

#### Wir freuen uns auf Ihre Kontaktaufnahme:

Novaline Informationstechnologie GmbH Birkenallee 177

48432 Rheine

**Partne** 

GF: Horst Ramnitz, AG Steinfurt, HRB 4446

Fon: +49 (0) 5971 - 8680 Mail: info@novaline.de Web: www.novaline.de

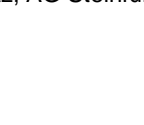

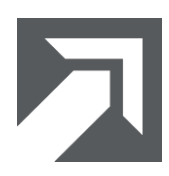

# **ENOVALINE**